why is the Web so successful?

- many reasons..., but one important reason:
- **anyone can publish anything, at any time**

- many reasons..., but one important reason:
- **anyone can publish anything, at any time**

for the Semantic Web idea to be successful, this still must be true: **anyone can publish anything, at any time**

- many reasons..., but one important reason:
- **anyone can publish anything, at any time**

for the Semantic Web idea to be successful, this still has to be true: **anyone can publish anything, at any time**

- on the current Web, you publish *HTML* blocks
- on the Semantic Web, you publish *RDF* blocks
- **because RDF is for the Semantic Web what HTML has been for the Web**

- and there is another major difference -
- **HTML is for human eyes, and RDF is for machine to read**

- and there is another major difference -
- **HTML is for human eyes, and RDF is for machine to read**

therefore, RDF needs some **common terms** so that machine can share the **same understanding**

```
<?xml version="1.0"?>
<rdf:RDF
     xmlns:rdf="http://www.w3.org/1999/02/22-rdf-syntax-ns#" 
     xmlns:myCamera="http://www.example.com/camera#">
   <rdf:Description
       rdf:about="http://www.example.com/camera#Nikon_D300">
     <rdf:type
        rdf:resource="http://www.example.com/camera#DSLR"/>
     <myCamera:manufactured_by
       rdf:resource="http://www.dbpedia.org/resource/Nikon"/>
     <myCamera:performance rdf:resource=
            "http://www.example.com/camera#PictureQuality"/>
   </rdf:Description>
   <rdf:Description
      rdf:about="http://www.example.com/camera#PictureQuality">
     <myCamera:evaluate>5 stars</myCamera:evaluate>
```

```
</rdf:Description>
```
 $\langle$   $rdf:RDF$ >

- why are we using the term myCamera: manufactured by, myCamera:performance?
- somewhere, in some document, someone has defined that these are indeed the predicates one can use when describing a camera
- there are possibly more terms defined, and it is our choice which predicates to use when publishing our own descriptions
- if someone else is describing another camera, the same set of terms should be used
- **this way, machine can process these RDF documents easily**

- a collection of these terms is called an **ontology**
- ontology contains *class* terms (classes, aka concept), and *relationships* among these terms
- ontology contains *property* terms, which describe various features and attributes of the classes/concepts
- ontology is often domain specific

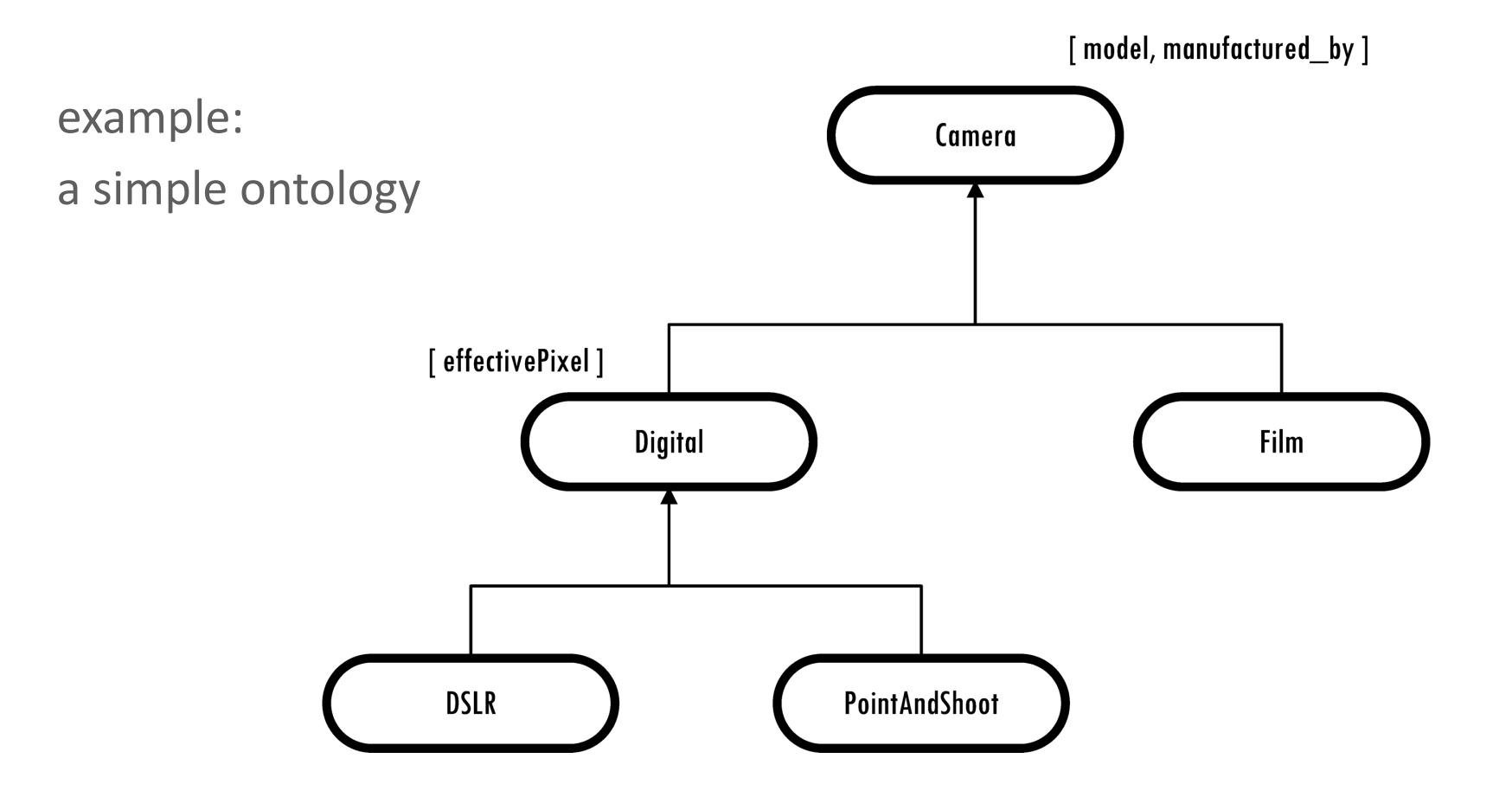

- RDFS = RDF Schema
- RDFS is a language one can use to create an ontology
- So, when distributed RDF documents are created, terms from this ontology can be used
- therefore, everything we say, we have a reason to say it

- RDFS is a collection of terms one can use to define classes and properties for a specific domain
- just like RDF terms, all these RDFS terms are identified by pre-defined URIs and all these URIs share the following leading string:

```
http://www.w3.org/2000/01/rdf-schema#
```
#### remember by convention:

• this URI prefix string is often associated with namespace prefix rdfs:

often used *term*s in **rdfs: vocabulary** are listed here:

terms used for defining classes: rdfs:Resource, rdfs:Class, rdfs:Literal, rdfs:Datatype

terms used for defining properties: rdfs:range, rdfs:domain, rdfs:subClassOf, rdfs:subPropertyOf, rdfs:label, rdfs:comment

utilities: rdfs:seeAlso, rdfs:isDefinedBy

so, rdfs:*name* will be used to indicate a term from the RDFS vocabulary

to define a class:

```
<?xml version="1.0"?>
<rdf:RDF
     xmlns:rdf="http://www.w3.org/1999/02/22-rdf-syntax-ns#"
     xmlns:rdfs="http://www.w3.org/2000/01/rdf-schema#"
     xmlns:myCamera="http://www.example.com/camera#">
```

```
<rdf:Description
     rdf:about="http://www.example.com/camera#Camera">
   <rdf:type
    rdf:resource="http://www.w3.org/2000/01/rdf-schema#Class"/>
```
</rdf:Description>

#### $\langle$ /rdf:RDF>

- here we declare: this resource, http://www.example.com/camera#Camera, is a class
- this is an ontology that contains only one class and nothing else

a short form we can use to define a class:

```
<?xml version="1.0"?>
<rdf:RDF
     xmlns:rdf="http://www.w3.org/1999/02/22-rdf-syntax-ns#"
     xmlns:rdfs="http://www.w3.org/2000/01/rdf-schema#"
     xmlns:myCamera="http://www.example.com/camera#">
```

```
<rdfs:Class rdf:about="http://www.example.com/camera#Camera" />
```
 $\langle$   $rdf$ :RDF $\rangle$ 

this is the form that is often used

to define more classes, simply add them:

```
<?xml version="1.0"?>
<rdf:RDF
     xmlns:rdf="http://www.w3.org/1999/02/22-rdf-syntax-ns#"
     xmlns:rdfs="http://www.w3.org/2000/01/rdf-schema#"
     xmlns:myCamera="http://www.example.com/camera#">
<rdfs:Class rdf:about="http://www.example.com/camera#Camera" />
<rdfs:Class rdf:about="http://www.example.com/camera#Lens" />
<rdfs:Class rdf:about="http://www.example.com/camera#Body" />
<rdfs:Class rdf:about="http://www.example.com/camera#ValueRange" />
\langle /rdf:RDF>
```
sub-classes can also be defined:

```
<?xml version="1.0"?>
<rdf:RDF
    xmlns:rdf="http://www.w3.org/1999/02/22-rdf-syntax-ns#"
    xmlns:rdfs="http://www.w3.org/2000/01/rdf-schema#"
    xmlns:myCamera="http://www.example.com/camera#"
    xml:base="http://www.example.com/camera#">
```

```
<rdfs:Class rdf:about="http://www.example.com/camera#Digital">
    <rdfs:subClassOf rdf:resource="#Camera"/>
\langle \cdot \ranglerdfs:Class>
```

```
<rdfs:Class rdf:about="http://www.example.com/camera#Film">
   <rdfs:subClassOf rdf:resource="#Camera"/>
\langle/rdfs:Class>
```
xml:base together with rdf:resource, specifies the full URI: http://www.example.com/camera#Camera

similarly, we can define more sub-classes:

```
<rdfs:Class rdf:about="http://www.liyangyu.com/camera#DSLR">
   <rdfs:subClassOf rdf:resource="#Digital"/>
\langle \cdot \ranglerdfs:Class>
```

```
<rdfs:Class rdf:about="http://www.liyangyu.com/camera#PointAndShoot">
   <rdfs:subClassOf rdf:resource="#Digital"/>
\langle \cdot \ranglerdfs:Class>
```

```
<rdfs:Class rdf:about="http://www.liyangyu.com/camera#Photographer">
   <rdfs:subClassOf rdf:resource="http://xmlns.com/foaf/0.1/Person"/>
\langle/rdfs:Class>
```
the class definitions so far have defined the following class structure:

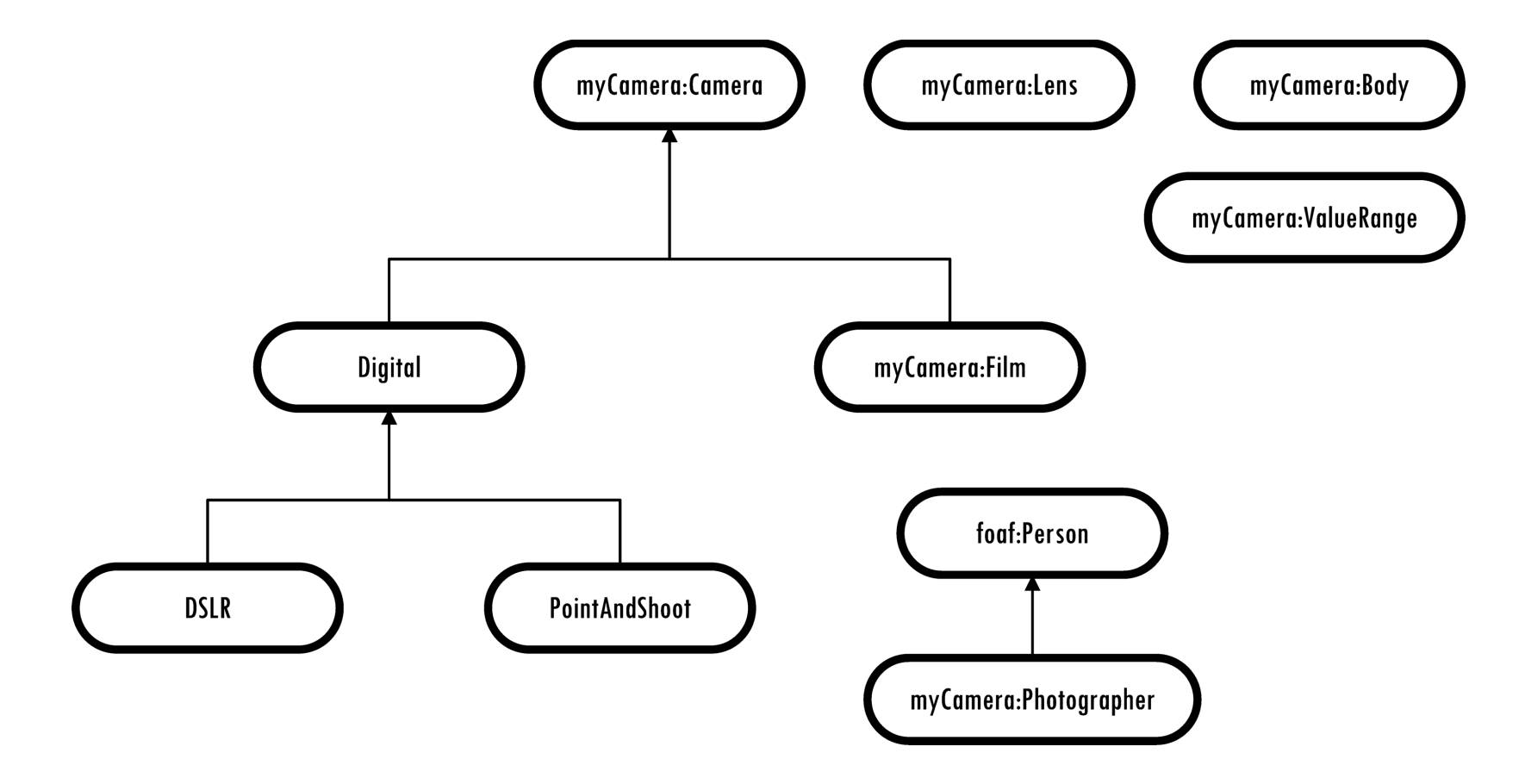

- one can use rdfs: subClassOf property multiple times when defining a class
- when doing so, all the base classes introduced by rdfs: subClassOf will be ANDed together to create the new class

```
<rdfs:Class
  rdf:about="http://www.example.com/camera#Photojournalist">
   <rdfs:subClassOf rdf:resource="#Photographer"/>
   <rdfs:subClassOf rdf:resource="#Journalist"/>
\langle \cdot \ranglerdfs:Class>
```
this says: class Photojournalist is a sub-class of *both* Photographer class and Journalist class, thus, any instance of Photojournalist is an instance of Photographer and Journalist at the same time

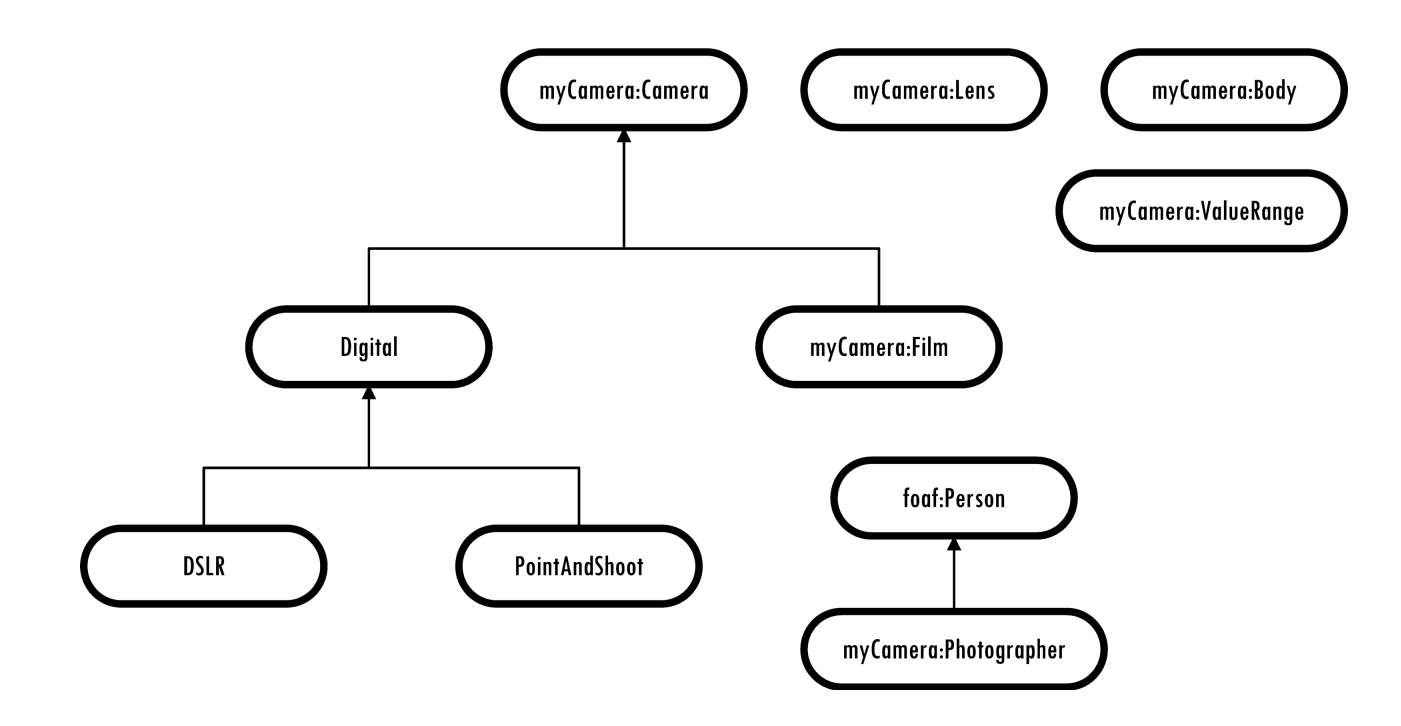

- except for the base-class and sub-class relationship, there seems to be no other bounds among these classes
- in real life, the relationships among these classes do exist
- the bounds, or the relationships among these classes, will be expressed by properties

express relationship "a DSLR can be owned by a photographer" by defining property owned by:

```
<rdf:Property
```

```
rdf:about="http://www.example.com/camera#owned_by">
   <rdfs:domain rdf:resource="#DSLR"/>
   <rdfs:range rdf:resource="#Photographer"/>
</rdf:Property>
```
we define a property called  $\circ$ wned by. It can only be used to describe the characteristics of class **DSLR**, and its possible values can only be instances of class **Photographer**.

- rdfs: domain and rdfs: range are used to express the relationship between two classes
- but they are not a must when defining properties

```
<rdf:Property
```
rdf:about="http://www.example.com/camera#owned\_by"> <rdfs:domain rdf:resource="#DSLR"/>  $\langle$  rdf:Property>

- notice the separation of class definitions and property definitions in an ontology
- those who are used to the object-oriented world might find this fact uncomfortably strange
- in OO world, we may define a class called DigitalCamera, and we will then encapsulate several properties to describe a digital camera
- these properties will be defined at the same time when we define the class, and they are defined in the class scope as its member variables
- normally, these properties are not directly visible to the outside world

- for ontology, it is quite a different story: we define a class, and very often we also indicate its relationships to other classes
- however, we never declare its member variables, i.e., the properties it may have
- so, a class is just an entity who may have relationships to other entities, what are inside this entity, i.e., its member variables/properties, are simply unknown
- the truth is: we declare properties separately and associate the properties with classes if we wish to do so, properties are never owned by any class, they are never local to any class either
- if we do not associate a given property to any class, this property is simply independent, and it can be used to describe any class

*Rule #3:*

*I can talk about any resource at my will, and if I chose to use an existing URI to identify the resource I am talking about, then the following is true:*

- *the resource I am talking about, and the resource already identified by this existing URI are the same thing or concept;*
- *everything I have said about this resource is additional knowledge about that resource.*

- the separation of class-property definition in ontology is an implementation of the above rule
- it makes large-scale processing of distributed information easy and manageable

- RDFS utility terms: rdfs:seeAlso, rdfs:isDefinedBy, rdfs:label and rdfs:comment
- the most important one is rdfs: seeAlso

```
<rdf:Description
```
rdf:about="http://www.liyangyu.com/camera#Nikon\_D300"> <rdf:type rdf:resource="http://www.liyangyu.com/camera#DSLR"/> <**rdfs:seeAlso** rdf:resource="http://dbpedia.org/resource/Nikon\_D300"/> </rdf:Description>

- compare  $\langle$ href... > to rdfs:seeAlso
- rdfs: seeAlso is the link among RDF documents on the Semantic Web

so, what is the benefit of having an ontology?

- it provides a common and shared understanding/definition about certain key concepts in the domain
- it offers the terms one can use when creating RDF documents in the domain
- it provides a way to re-use domain knowledge
- it makes the domain assumptions explicit
- it provides a way to encode knowledge and semantics such that machine can understand, and
- it makes automatic large-scale machine processing become possible

another benefit is ontology make inferencing/reasoning become possible

- understand a resource's class type by reading the property's rdfs:domain tag
- understand a resource's class type by reading the property's rdfs:range tag

```
<rdf:Property rdf:about="http://www.example.com/camera#hasLens">
   <rdfs:domain rdf:resource="#Camera"/>
   <rdfs:range rdf:resource="#Lens"/>
</rdf:Property>
```
this says: when we describe a camera, we can use  $hasLens$  to describe it – this property can **only** be used on a **Camera** instance, and its value **has** to be a **Len** instance.

another benefit is ontology make inferencing/reasoning become possible

- understand a resource's class type by reading the property's rdfs:domain tag
- understand a resource's class type by reading the property's rdfs:range tag

```
<rdf:Description
     rdf:about="http://www.example.com/camera#Nikon_D300">
    <myCamera:hasLens rdf:resource=
      "http://dbpedia.org/resource/Nikon_17-35mm_f/2.8D_ED-
      IF_AF-S_Zoom-Nikkor"/>
</rdf:Description>
```
what can be inferred from this?

- understand a resource's class type by reading the property's rdfs:domain tag
- understand a resource's class type by reading the property's rdfs:range tag

```
<rdf:Description
     rdf:about="http://www.example.com/camera#Nikon_D300">
    <myCamera:hasLens rdf:resource=
      "http://dbpedia.org/resource/Nikon_17-35mm_f/2.8D_ED-
      IF_AF-S_Zoom-Nikkor"/>
</rdf:Description>
```
- http://www.example.com/camera#Nikon\_D300 is an instance of class myCamera:Camera
- http://dbpedia.org/resource/Nikon 17-35mm f/2.8D ED-IF AF-S Zoom-Nikkor is an instance of class myCamera:Lens

understand a resource's super class type by following the class hierarchy described in the ontology

- imagine myCamera:Camera and myCamera:Lens both have a super class called myCamera:OpticalInstrument
- then http://www.example.com/camera#Nikon\_D300 is also an instance of myCamera:OpticalInstrument, and
- http://dbpedia.org/resource/Nikon\_17-35mm\_f/2.8D\_ED-IF\_AF-S Zoom-Nikkor is also an instance of class myCamera:OpticalInstrument

• understand more about the resource by using rdfs: subPropertyOf

```
<rdf:Property rdf:ID="parent">
   <rdfs:domain rdf:resource="#Person"/>
   <rdfs:range rdf:resource="#Person"/>
\langle /rdf:Property>
```

```
<rdf:Property rdf:ID="mother">
   <rdfs:subPropertyOf rdf:resouce="#parent"/>
</rdf:Property>
```

```
<Person rdf:ID="Tim">
   <mother>
      <Person rdf:resource="#Mary"/>
   </mother>
</Person>
```
• understand more about the resource by using rdfs: subPropertyOf

```
<Person rdf:ID="Tim">
   <mother>
      <Person rdf:resource="#Mary"/>
   </mother>
</Person>
```
since mother is a sub-property of parent, machine can add the following statement automatically:

```
<Person rdf:ID="Tim">
   <parent>
      <Person rdf:resource="#Mary"/>
   </parent>
</Person>
```
# **RDFS**: so, where is the semantics?

so, where is the semantics? the *meaning* of a term is defined by specifying

- what properties can be used to describe it, and
- what kinds of objects can be the values of these properties

# **RDFS**: what is missing?

RDFS can be used to create light-weighted ontologies, it is not rich enough for many real-life situations:

- a person can have at most one SS number
- a person can have exactly 2 arms and 2 legs
- $\bullet$  one class is the union of the other two classes
- two classes can be equivalent (DSLR vs. DigitalSLR)
- two classes can be totally disjoint
- many more...